## Farbaddition und -subtraktion mittels Farbschatten *Schattenbilder bei Beleuchtung mit farbigem Licht*

Die gesamte Experimentierphase läuft im abgedunkelten Unterrichtsraum ab. Als Lichtquellen werden zwei verschiedenfarbig (rot und grün) leuchtende LCD-Farbdisplays eingesetzt. Zusätzlich wird ein undurchsichtiger Körper (Metall-Schraube, Kreidestück etc.) verwendet, der von diesen Lichtquellen beleuchtet wird. Die LCD-Displays werden so positioniert, dass sie den undurchsichtigen Körper aus unterschiedlichen Winkeln beleuchten. Zunächst wird der Körper nur jeweils von einem der Displays angestrahlt und die Beobachtung ("schwarzer" Schatten hinter dem Körper) notiert. Anschließend werden beide Displays eingeschaltet und sowohl dem Überlappungsbereich der beiden Lichtquellen (Mischfarbe gelb) als auch den entstehenden Halb- und Kernschattenbereichen ("schwarzer Kernschatten", ein "dunkelroter" und ein "dunkelgrüner" Halbschatten) besondere Aufmerksamkeit gewidmet. Alle beobachteten Phänomene werden in geeigneter Weise protokolliert.

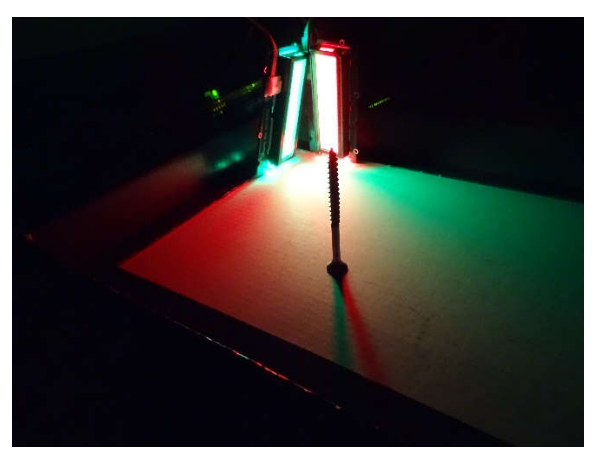

*Versuchsaufbau*

Die Erklärung wird mit den Lernenden erarbeitet. Als Unterstützung kann hierbei eine GeoGebra-Datei dienen, mit deren Hilfe das Experiment in der Simulation nachempfunden werden kann. Hierbei wird auf das vor dem Experiment im Unterricht vermittelte Wissen zu additiver Farbmischung (vertieft im Informatikunterricht an Hand RGB-Farbschema) sowie dem Phänomen Halb- und Kernschatten (auch verankert im Zusammenhang mit Sonnen- und Mondfinsternissen) zurückgegriffen.

Innovativ ist bei diesem Experiment der Fächerübergriff von Physik und Informatik (z. B. Bayern: Natur und Technik 7) sowie die Durchführung im kompletten Klassenverband im normalen Unterrichtsraum (mit Verdunkelung).

Kontakt: Dr.-Ing. Ulrich Kiesmüller Simon-Marius-Gymnasium Gunzenhausen Simon-Marius-Straße 3 91710 Gunzenhausen www.simon-marius-gymnasium.de U.Kiesmueller@smg-gunzenhausen.de